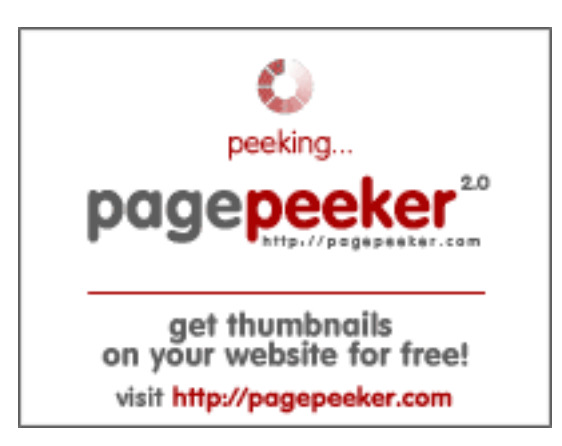

### **Evaluation du site loginaz.crediblebh.com**

Généré le 22 Juillet 2024 19:35

**Le score est de 74/100**

### **Optimisation du contenu**

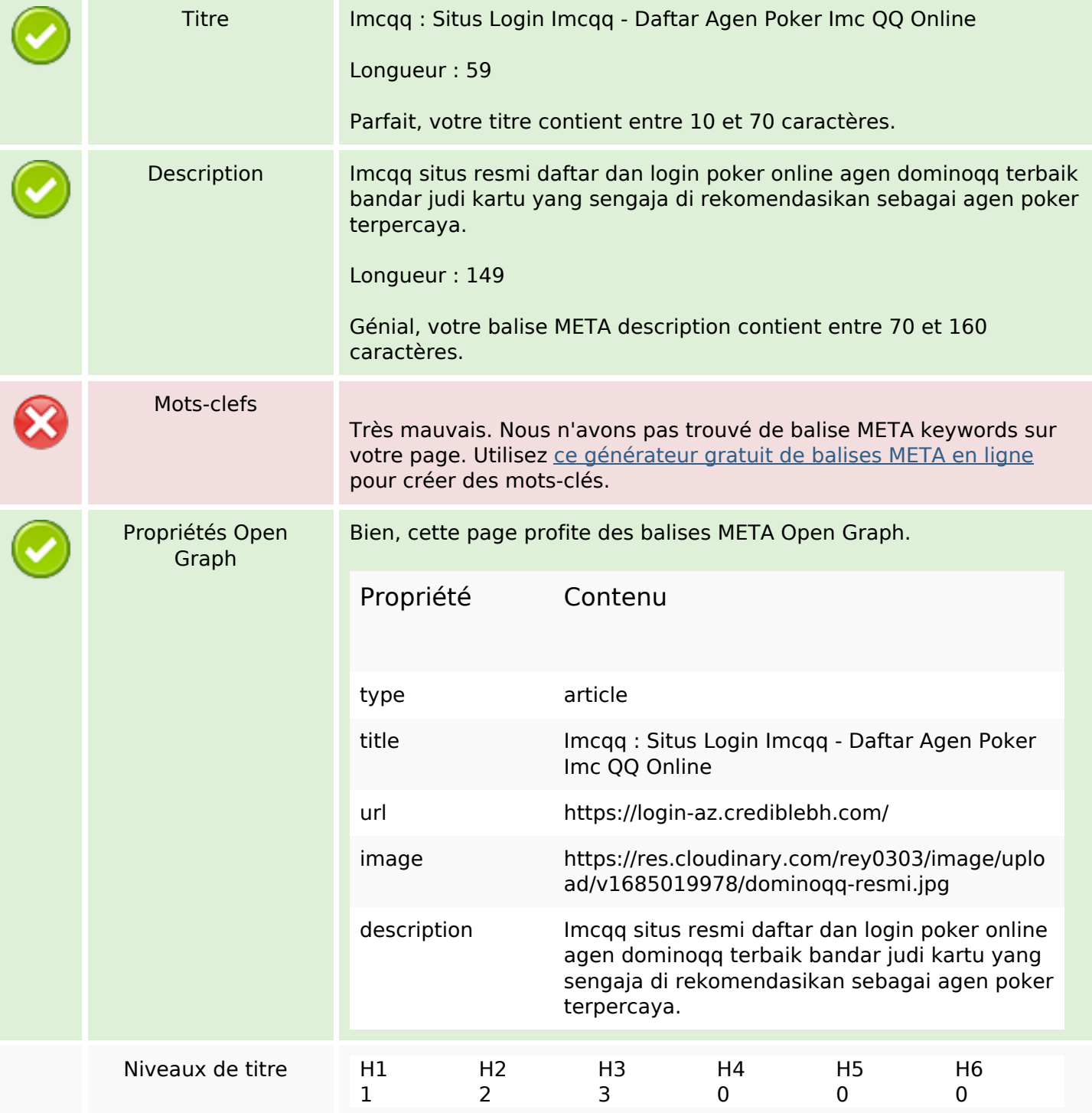

# **Optimisation du contenu**

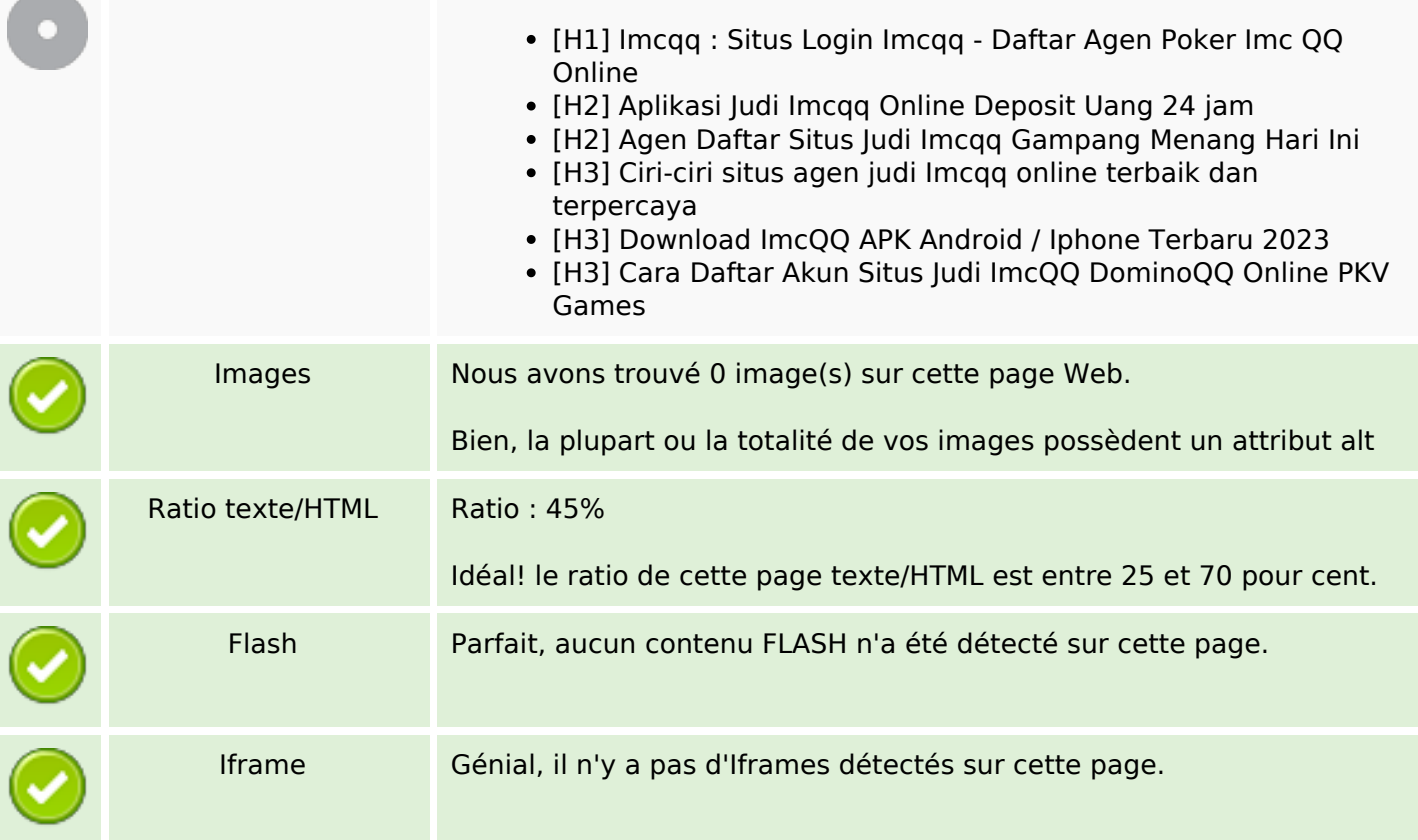

### **Liens**

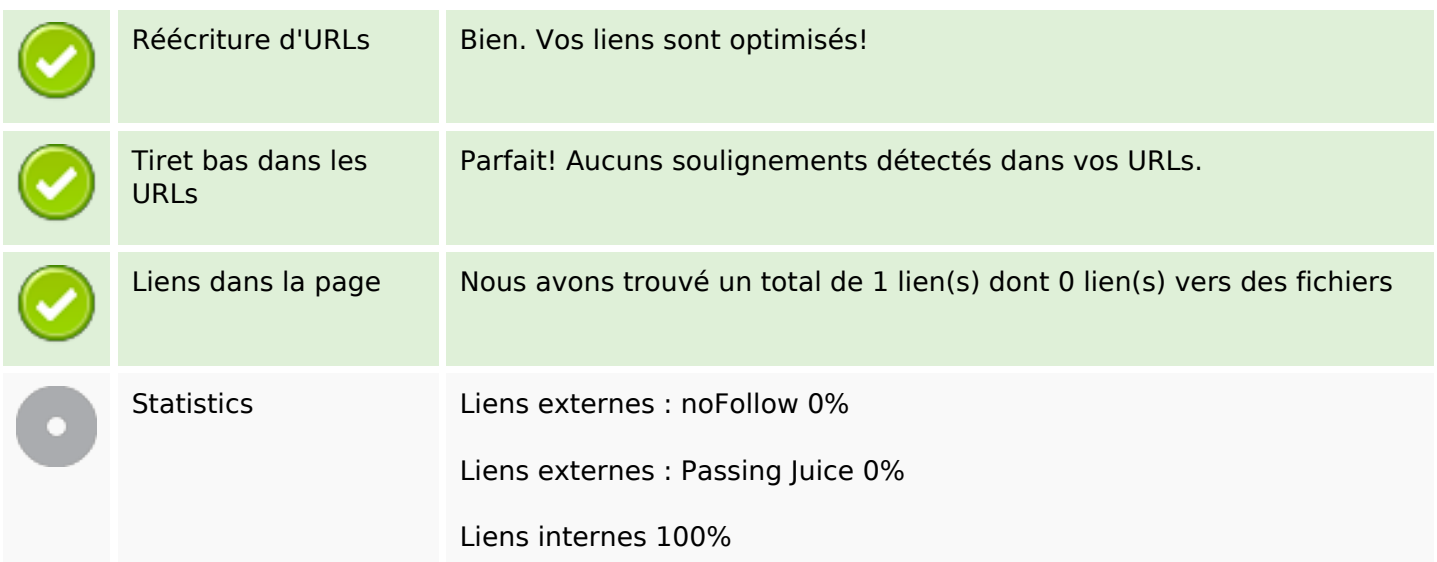

## **Liens dans la page**

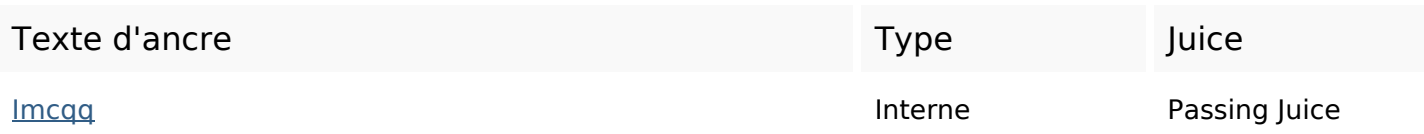

### **Mots-clefs**

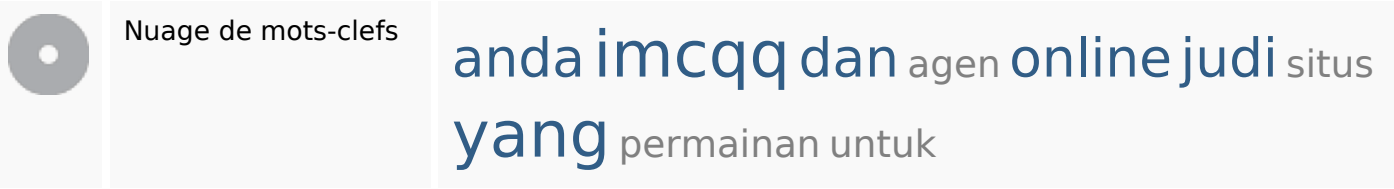

### **Cohérence des mots-clefs**

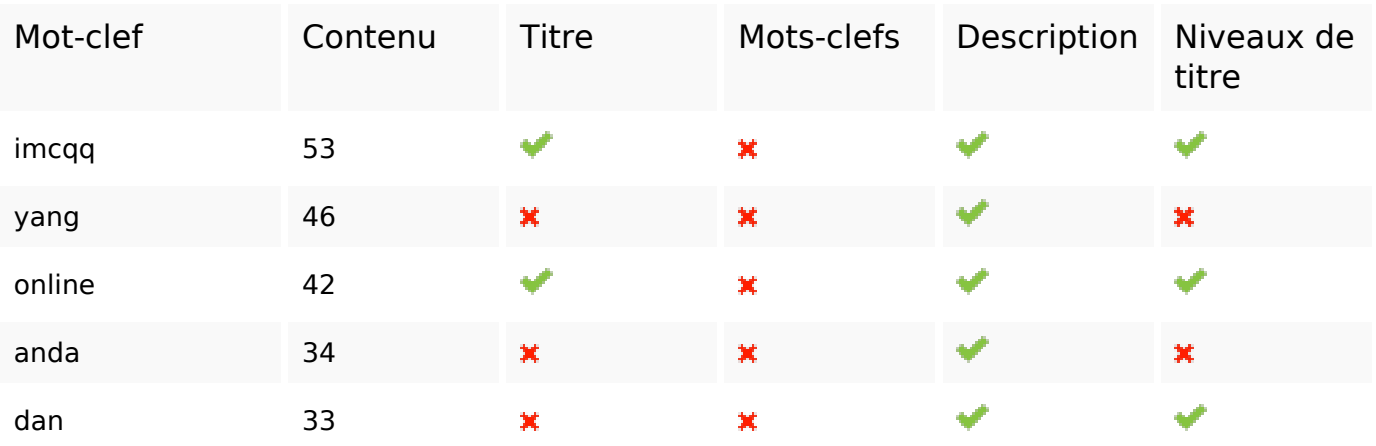

### **Ergonomie**

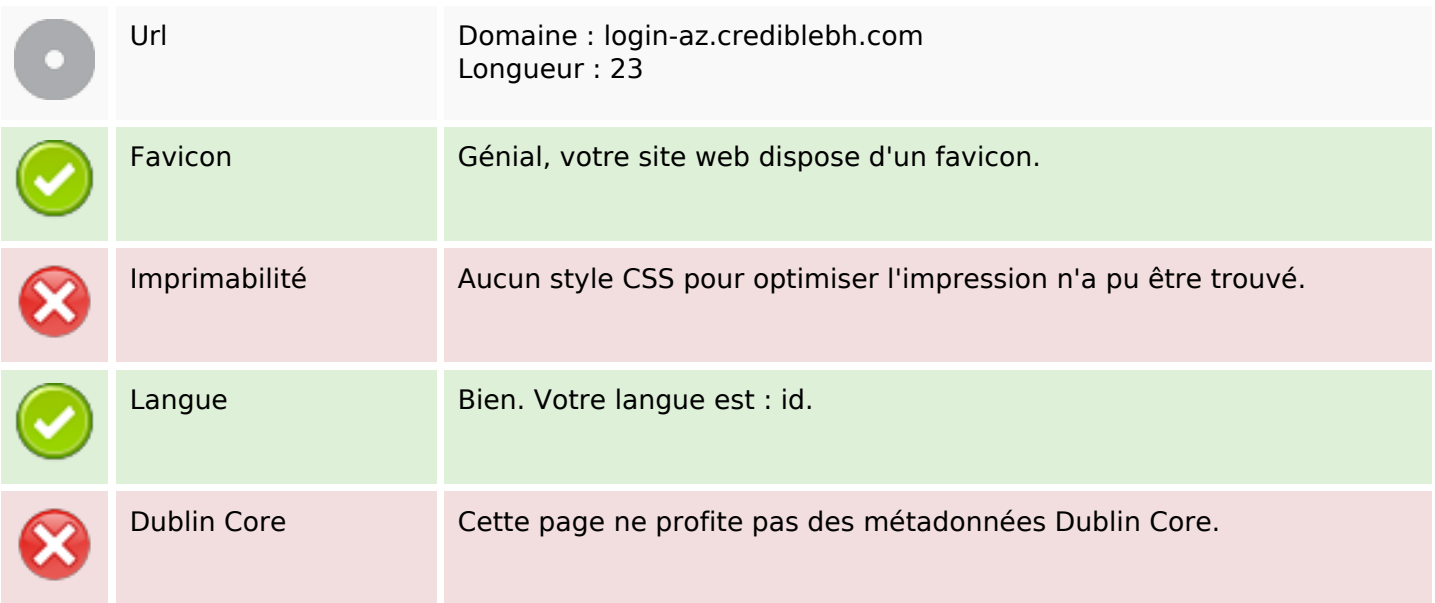

#### **Document**

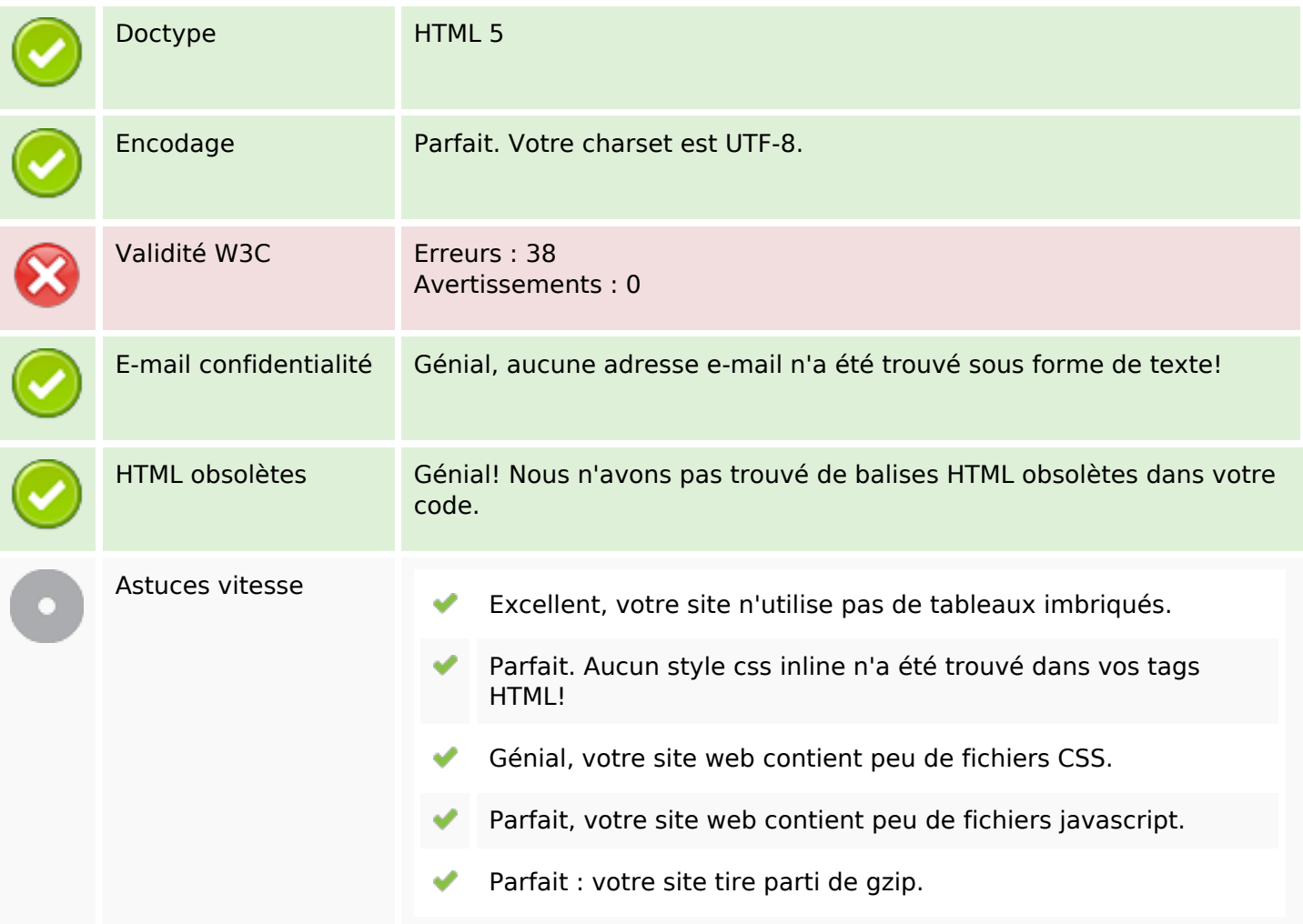

### **Mobile**

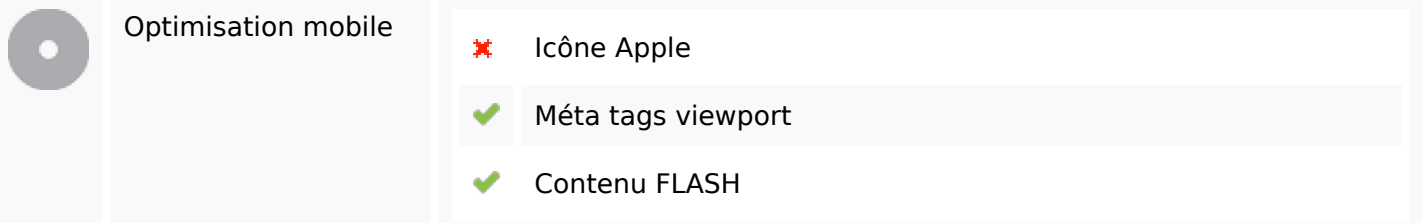

# **Optimisation**

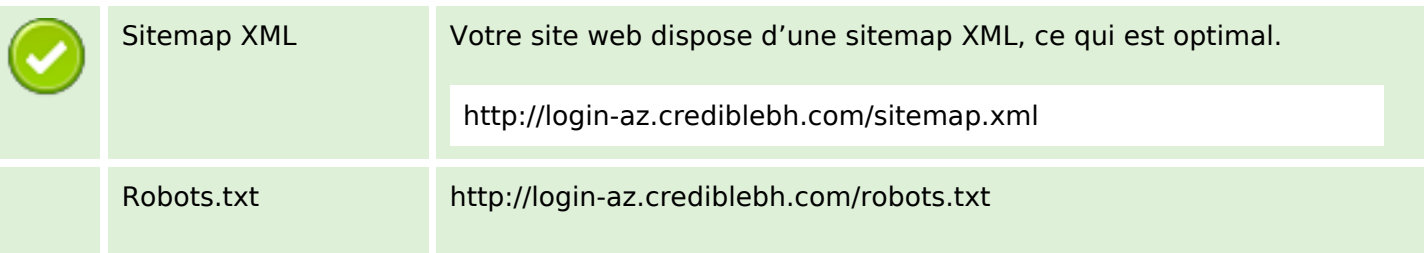

# **Optimisation**

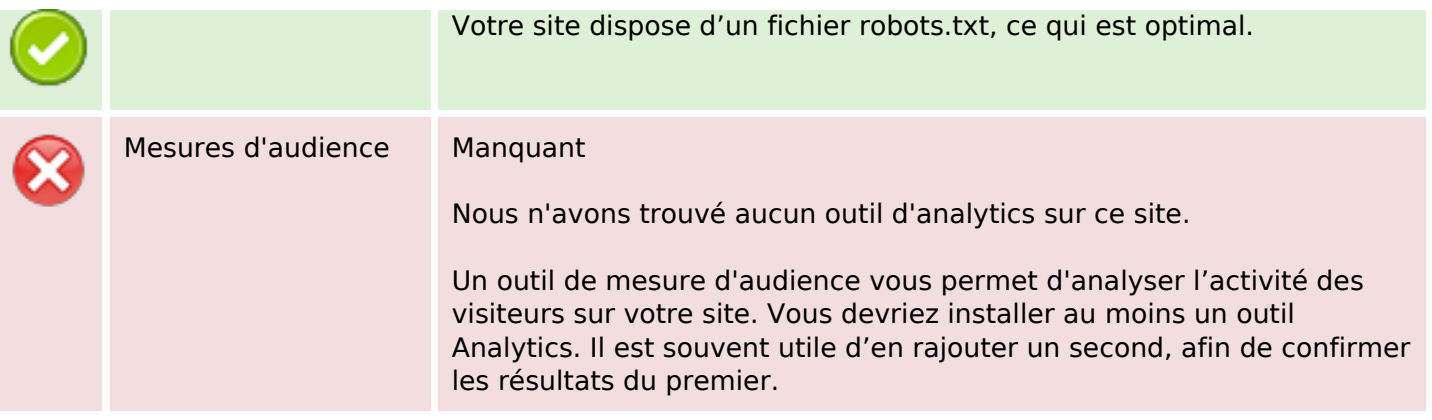